## <<PageMaker65 >>

<<PageMaker6.5 >>

- 13 ISBN 9787302036012
- 10 ISBN 7302036012

出版时间:1999-07

PDF

#### http://www.tushu007.com

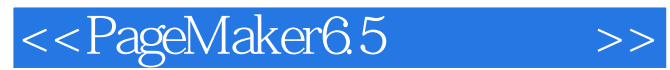

PageMaker

PageMaker PageMaker

PapeMaker 6.5

<<PageMaker65 >>

1 PageMaker 6.5 1.1 PageMaker  $1.2$  $1.21$  $1.22$  $1.23$ 1.3PageMaker 6.5  $1.31$ File  $1.3.2$ Edit 1.33Layout  $1.34$ Type  $1.35$ Element 1.36Utilities  $1.3\,\mathrm{7}$ View 1.38Window 1.39Help  $2^{\degree}$  $21$  $2.1.1$  $21.2$  $21.3$  $21.4$ <br> $21.5$ Grid Manager  $22$  $221$ 22.2 223 224 225 23 231 232 233 234 235 3 PageMaker  $31$  $31.1$  $31.2$ 31.3 32 321 322 323 324

# <<PageMaker6.5 >>

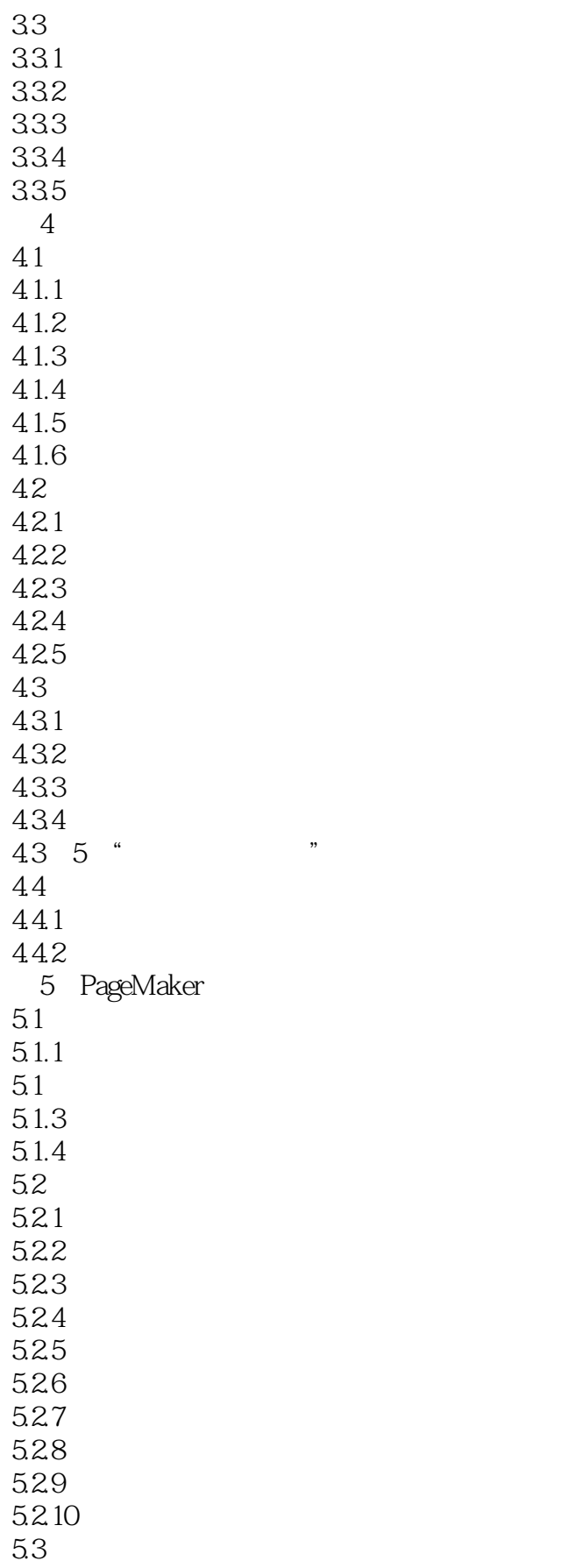

<<PageMaker6.5 >>

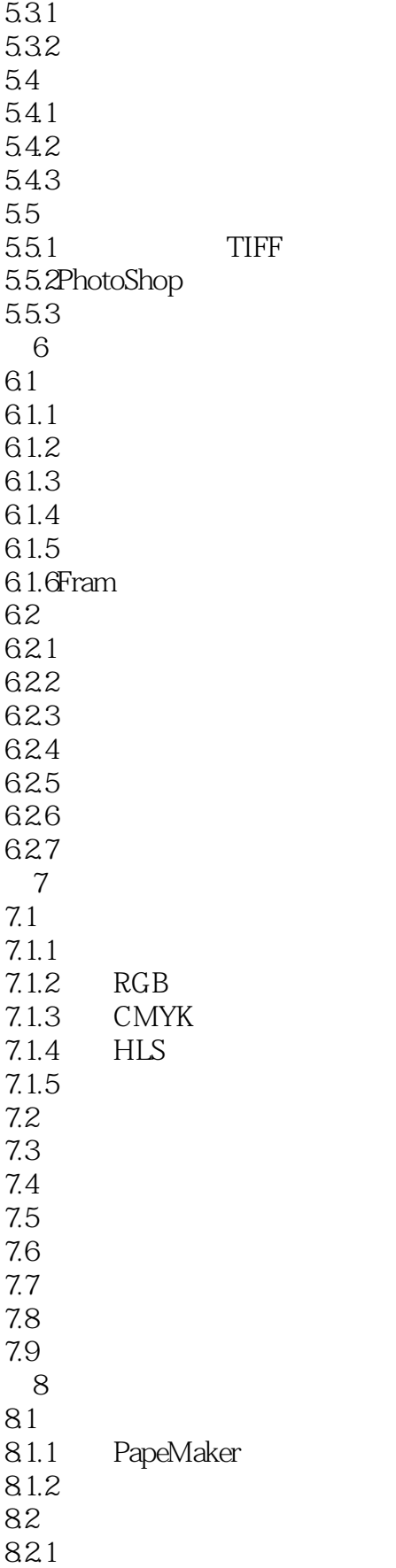

<<PageMaker6.5 >>

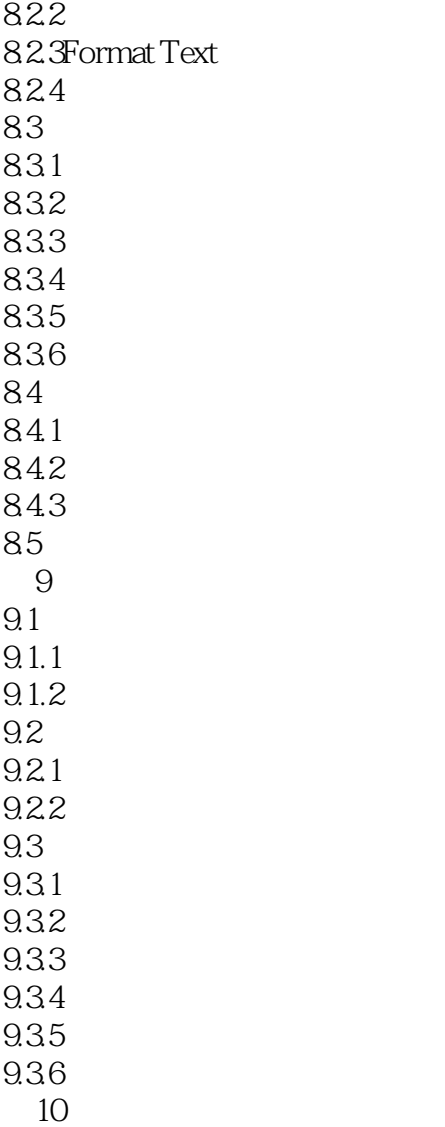

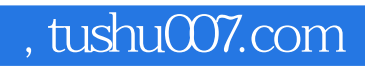

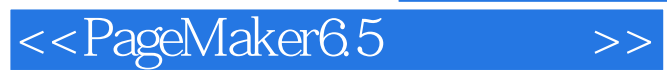

本站所提供下载的PDF图书仅提供预览和简介,请支持正版图书。

更多资源请访问:http://www.tushu007.com